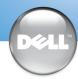

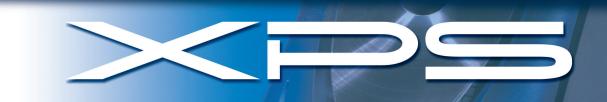

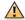

CAUTION: Before you set up and operate your Dell™ computer, read and follow the safety instructions in your Owner's Manual.

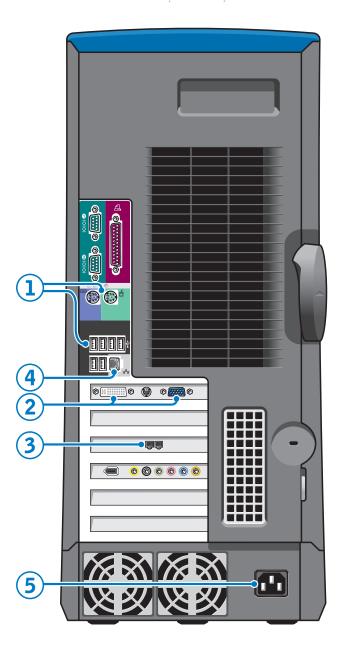

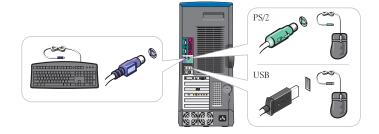

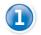

Connect a keyboard and a mouse

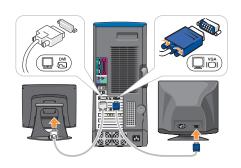

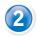

Connect one monitor
If your monitor has a DVI connector, plug it into the DVI connector on the computer. If your monitor has a VGA connector, plug it into the VGA connector on the computer.

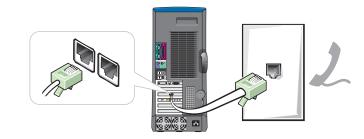

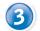

**If you have a modem**Connect a telephone cable to either of the modem connectors (not all modems have two connectors). Do not connect the telephone cable to the network connector.

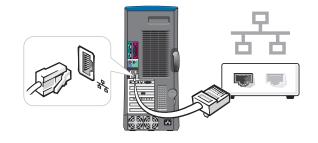

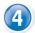

## If you have a network device

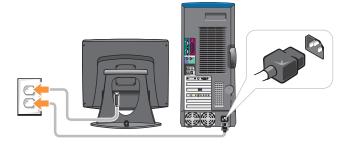

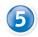

Connect the computer and monitor to electrical outlets

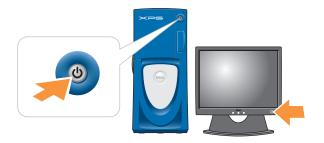

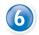

Turn on the computer and monitor

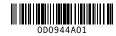

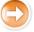

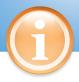

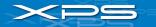

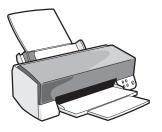

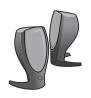

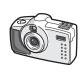

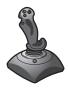

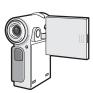

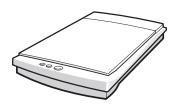

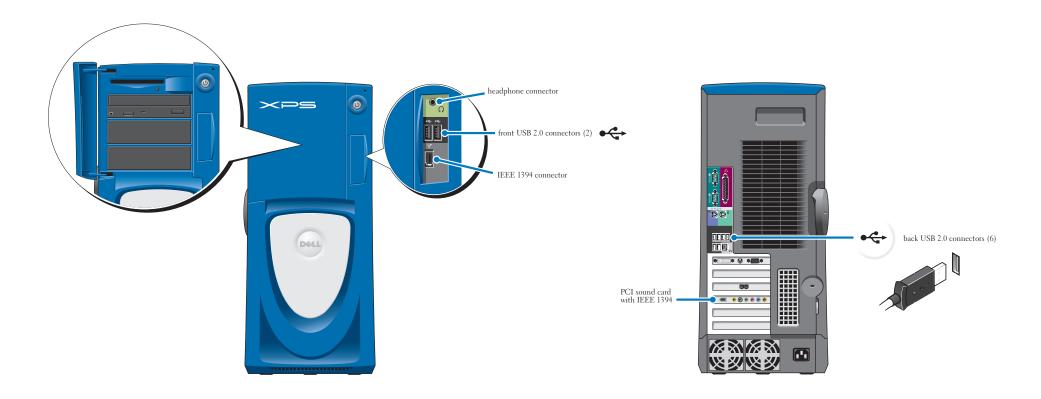

## **Help and Support**

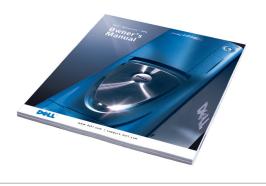

See your Owner's Manual for additional information on setting up, using, and troubleshooting your computer.

To access support and educational tools, double-click the <code>Dell Solution Center</code> icon on the <code>Microsoft\*Windows\*</code> desktop. You can also access <code>Dell through support.dell.com</code>.

For additional information about your computer, click the Start button and click Help and Support:

- To access the  $Dell^m$   $Dimension^mHelp$  file, click User and system guides, click User's guides, and then click Dell Dimension Help.
- For help with the Windows operating system, click Microsoft Windows XP Tips.

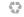

Printed in the U.S.A.

Information in this document is subject to change without notice.  $\odot$  2003 Dell Computer Corporation. All rights reserved.

Dell, the DELL logo, and Dimension are trademarks of Dell Computer Corporation; Microsoft and Windows are registered trademarks of Microsoft Corporation. Dell disclaims proprietary interest in the marks and names of others.

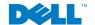